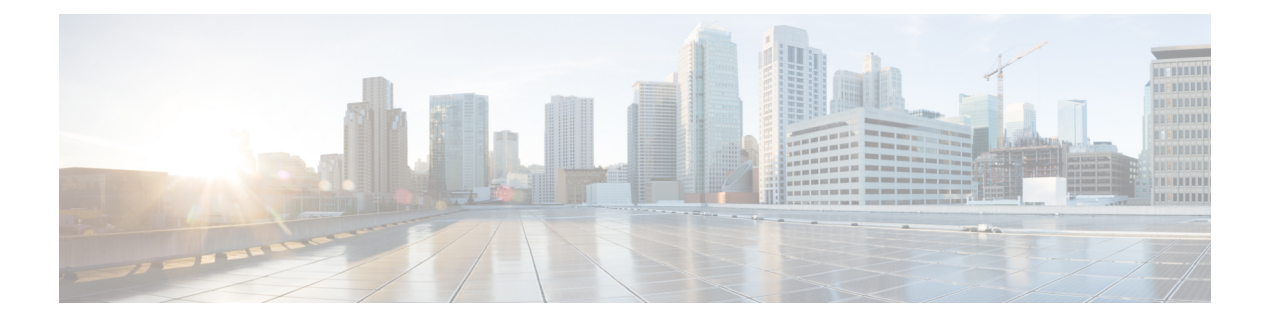

## **Restricted Command-Line Interface**

• [Restricted](#page-1-0) CLI, on page 2

## <span id="page-1-0"></span>**Restricted CLI**

In Cisco Spaces: Connector, Linux commands are restricted to prevent unauthorized users from inadvertently modifying the system configurations. This restricted access prevents users from modifying system configuration that are likely to cause issues.

The following commands are allowed on the restricted command line.

## **Table 1: List of Restricted Commands**

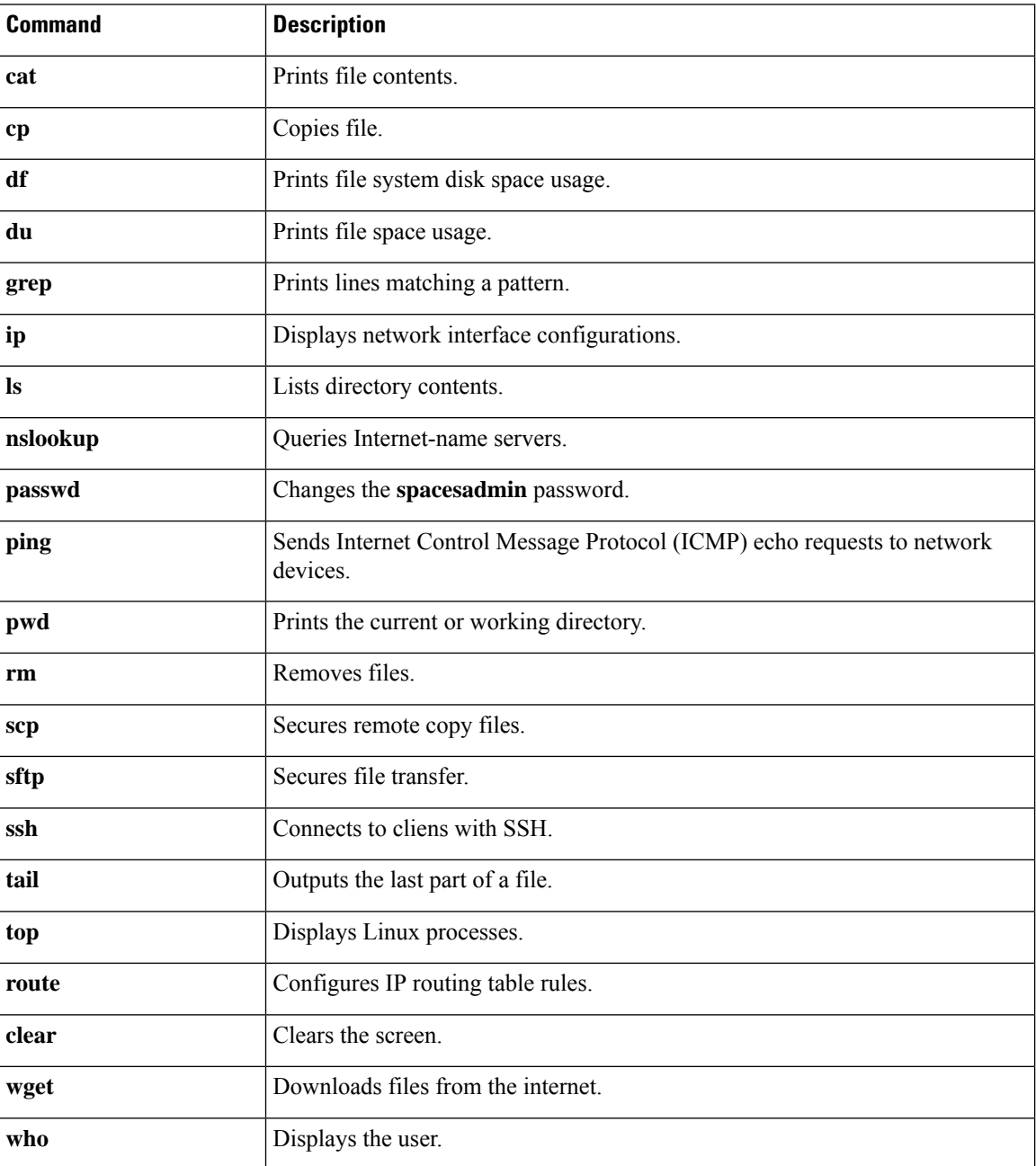